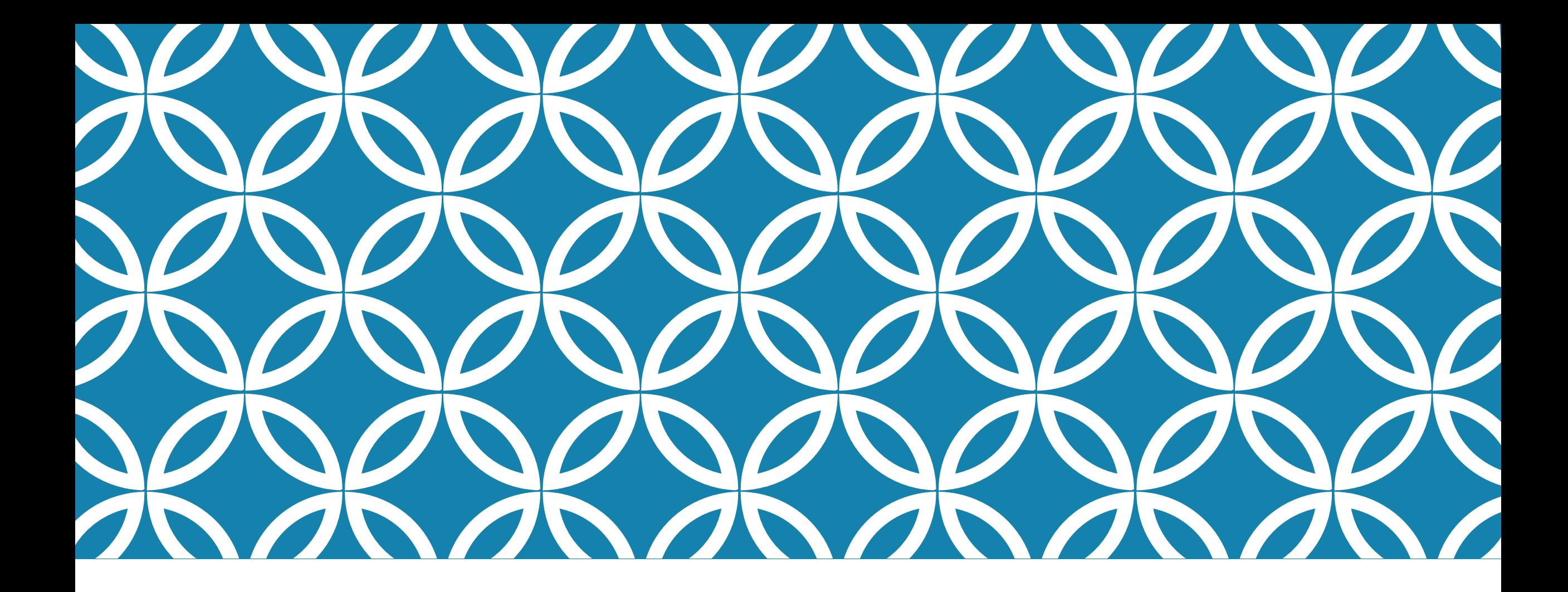

# tls-interop-runner

Goutam Tamvada

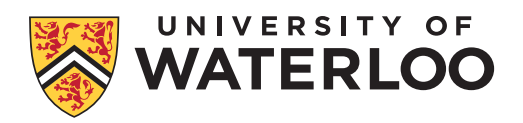

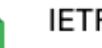

EB

IETF TLS ECH Interop Matrix ⊙

File Edit View Insert Format Data Tools Add-ons Help

### $-100\%$   $\sim$   $\sqrt{2}$  Comment only  $\sim$ ÷  $\Box$  $\overline{\phantom{0}}$

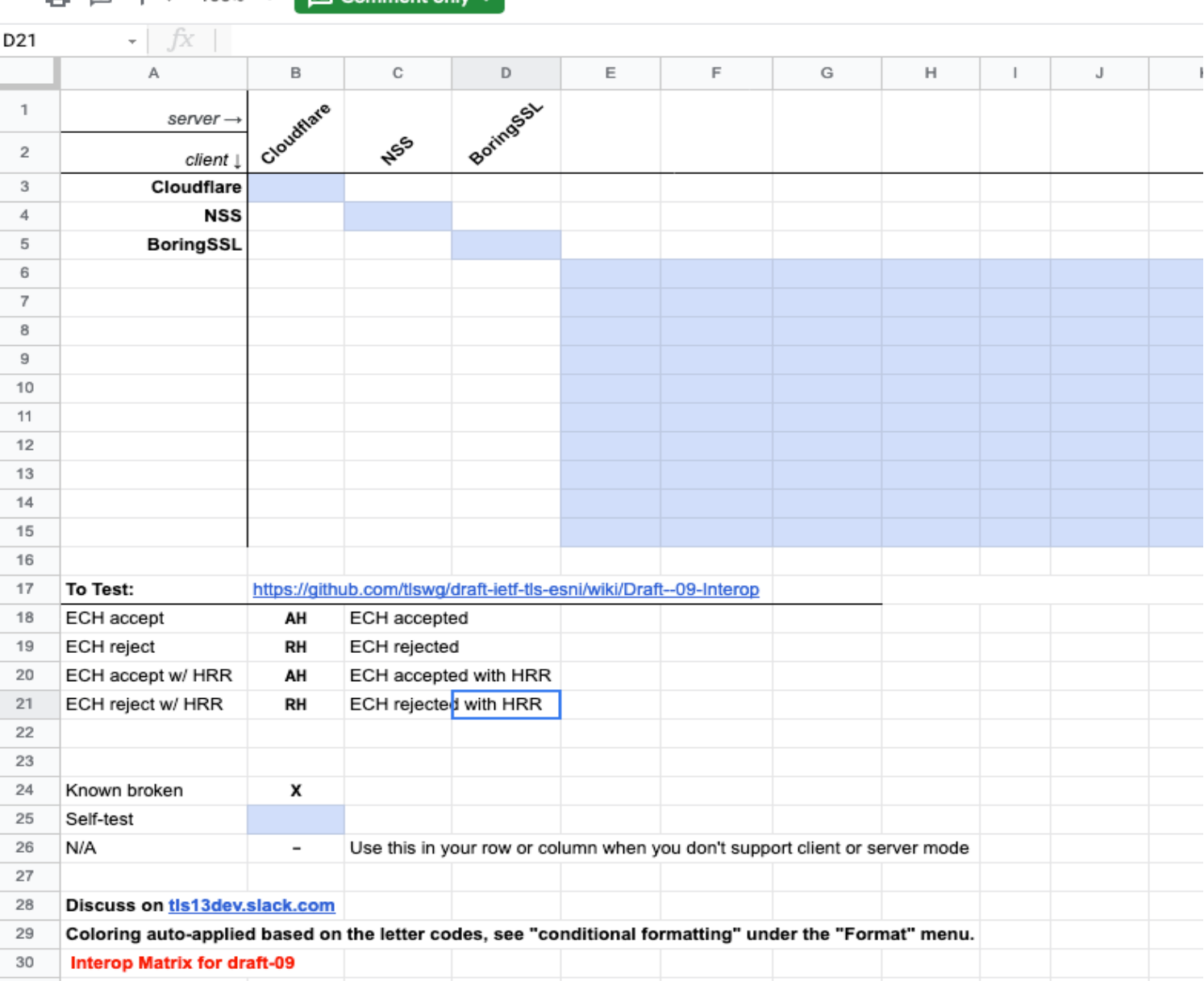

### THE PROBLEM

Manually testing feature interoperability between TLS implementations is error-prone and does not scale

https://docs.google.com/spreadsheets/d/1vti74IIN25stdyv8cuW7zHUHl3J7\_DkkSdj3ECT2kIM/edit#gid=607315625

### SOLUTION: tls-interop-runner

(Inspired by **https://github.com/marten-seemann/quic-interop-runner**)

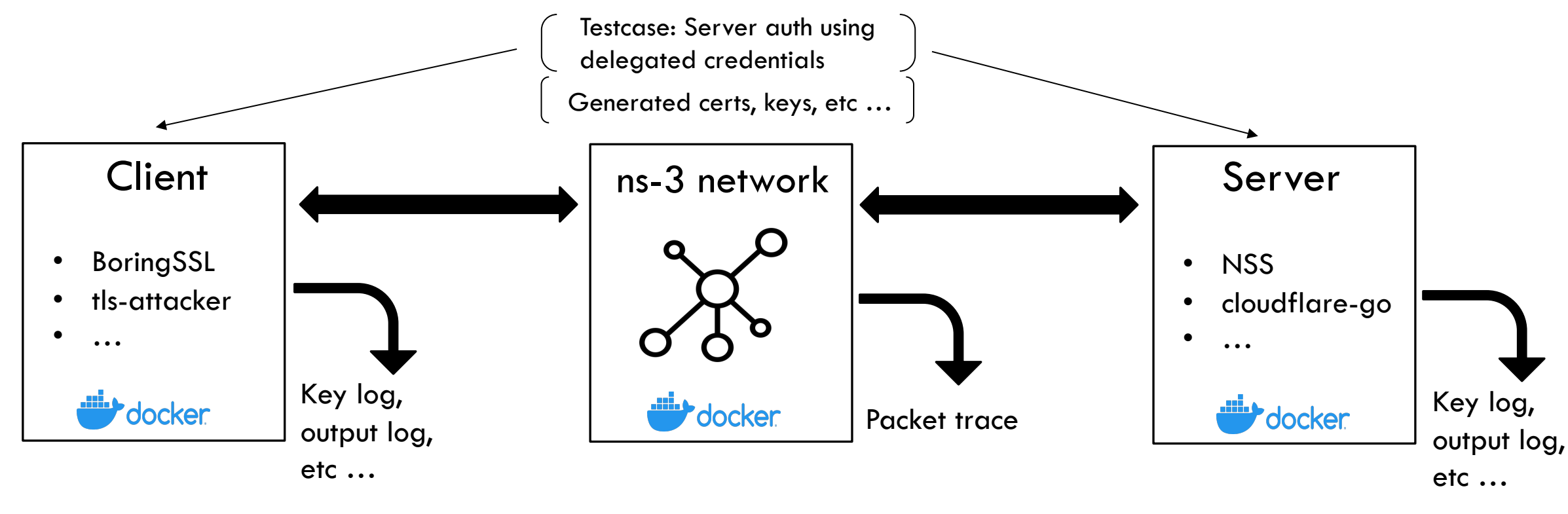

### **Adding new endpoints and testcases is easy!**

Docker logo from https://www.docker.com/company/newsroom/media-resources, network icon from https://www.flaticon.com/free-icon/network\_149181

### **DEMO**

**d** Summary

Jobs

config

Build network

Build boringssl

Build cloudflare-go

(boringssl - boringssl)

(boringssl - cloudflare-go)

cloudflare-go - boringssl)

cloudflare-go - cloudflare-go)

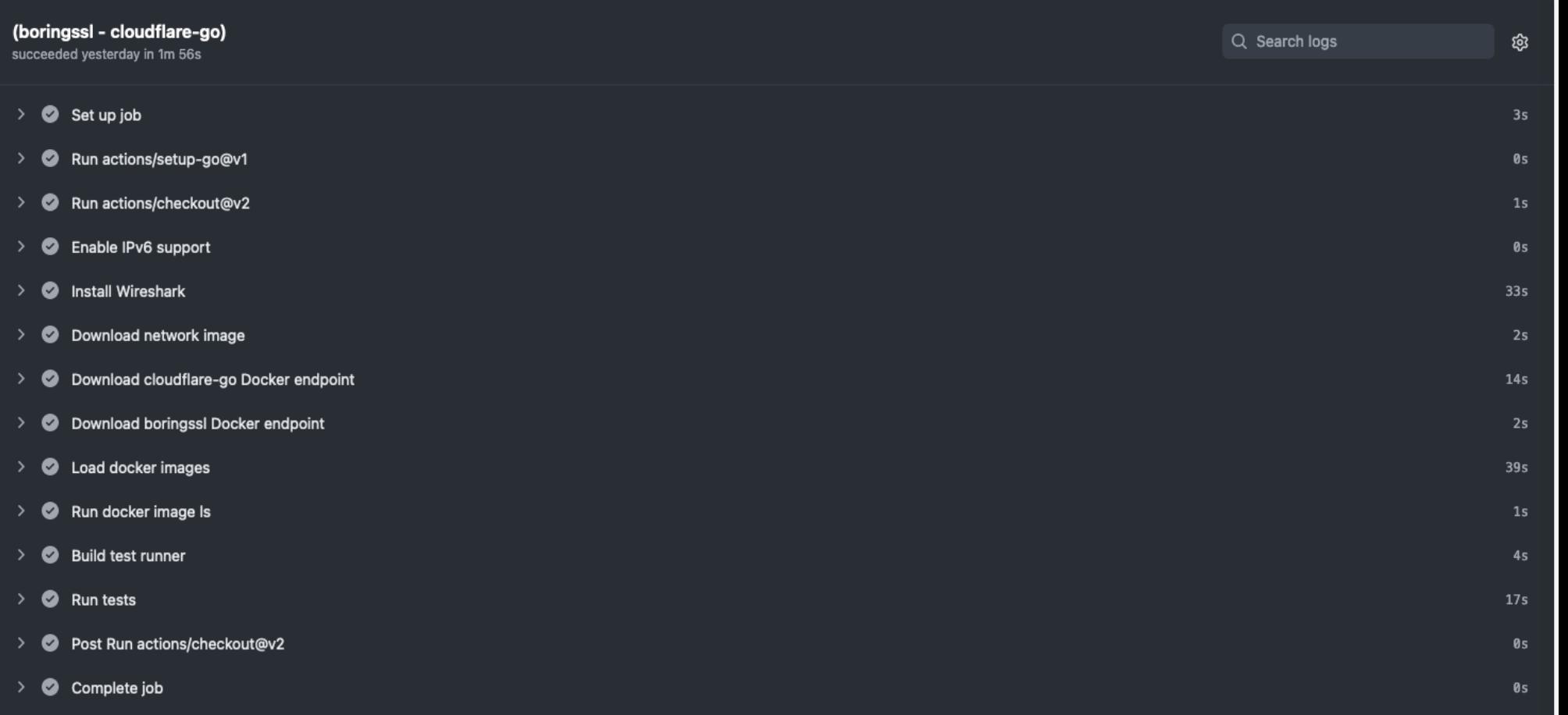

# IN SUM

**Q** tls-interop-runner is an **automated TLS interoper framework**, inspired by the QUIC Interop Runner

 $\Box$  To eventually include fuzz, performance, and reg

**Q** Can be cloned from https://github.com/xvzcf/tl run locally **(Website coming soon!)**

**LI** MIT License: Pull requests and issues welcome!

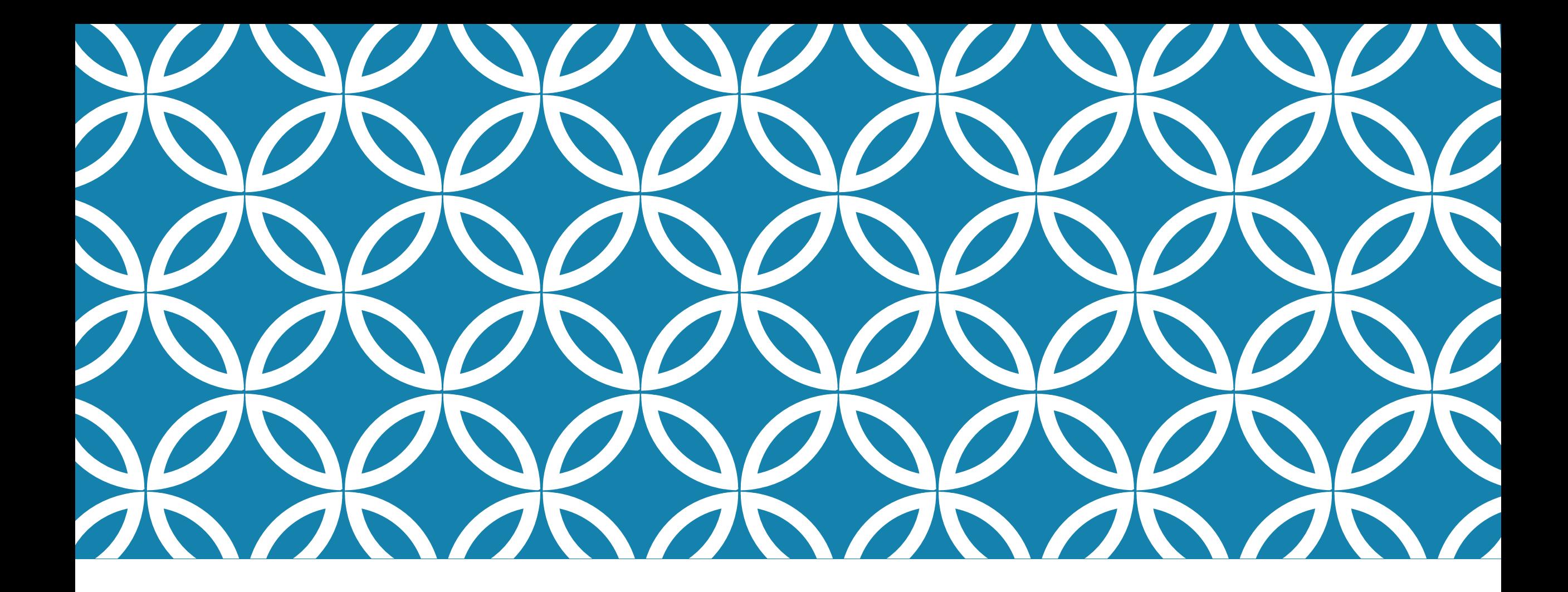

# tls-interop-runner

Goutam Tamvada

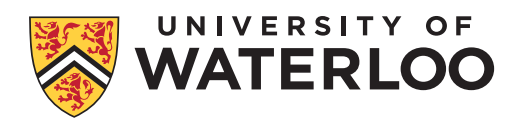